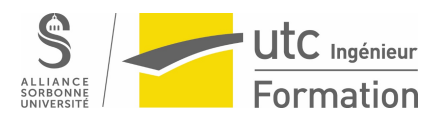

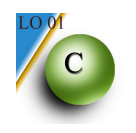

## **Station Météo (exercice révision)**

Dans une station météo, on relève chaque jour la température minimum et la température maximum. A la fin du mois, on saisit les données dans une structure de type *unReleveMensuel*.

Le relevé mensuel contiendra les informations suivantes :

- nom de la station (chaines de caractères de 20 caractères maximum)
- coordonnées GPS (latitude, longitude, altitude)
- mois
- tableau des températures min en degré (taille max 31)
- tableau des températures max en degré (taille max 31)

D'autre part, on supposera connue la fonction *int nbDeJours(int mois)* qui retourne le nombre de jours que contient le mois passé en paramètre.

3.1 Ecrire le type *uneCoordGPS* comprenant trois réels, en degré pour la latitude et la longitude et en mètre pour l'altitude. Ecrire le type *unReleveMensuel* comprenant les champs suivants : le nom de la station, les coordonnées GPS (*uneCoordGPS***)**, le mois concerné (sous forme d'entier compris entre 1 et 12), le tableau des températures journalières minimum en degrés et le tableau des températures journalières maximum en degrés.

3.2 Ecrire la fonction *initUnReleveMensuel()* qui initialise un relevé à partir d'un dialogue avec l'opérateur, le relevé sera passé en argument de sortie de la fonction et le mois en argument d'entrée.

3.3 Ecrire une fonction *tempMoyMensuelle()* qui retourne la température moyenne d'un relevé mensuel.

- 3.4 Ecrire une fonction *memeRegion()* qui retourne 1 si les deux coordonnées GPS transmises en paramètres sont proches et 0 sinon. On suppose que 2 positions GPS sont proches si l'écart entre les latitudes et l'écart entre les longitudes n'excèdent pas 5 (degrés).
- 3.5 Ecrire une fonction permettant de remplir un tableau de relevés à partir du fichier structuré *stationMeteos.dat* contenant des relevés météo.
- 3.6 On dispose maintenant d'un tableau de relevés, du nombre de relevés dans le tableau et d'un relevé courant (nouveau relevé).

Ecrire une fonction *etudeRechauffement()* qui calcule deux valeurs :

- *nbRtot* : le nombre de relevés contenus dans le tableau ayant le même mois que le relevé courant et appartenant à la même région.
- *nbRinf* : Le nombre de relevés qui, pour un même mois et dans une même région, présentent un signe de réchauffement : moyenne mensuelle inférieure et altitude de la station plus faible par rapport au relevé courant.